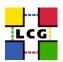

#### The LCG Test Suites

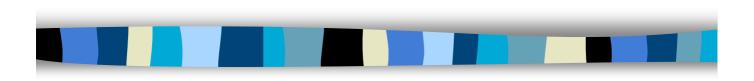

#### Gilbert Grosdidier

LAL-Orsay/IN2P3/CNR5 & LCG

25 mai 2004

LCG Test Suites @ HEPiX Edinburgh - GG

1

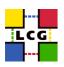

## Talk plan, and Credits

- Suite contents and purposes
- Test S/W design
  - Configure step
  - Test Loop
  - Plug-ins
  - Definition files
  - Presenter step
- The different kinds of tests
  - more on the storms
- The CLI options
  - with an example of submission
- Result examples
  - and other useful links
- The CTB

- The current set of Testing Suites was mainly contributed by:
  - Miguel Barcelo
  - Frédérique Chollet
  - Gilbert Grosdidier
  - Andrey Kiryanov
  - Charles Loomis
  - Gonzalo Merino
  - René Météry
  - Danila Oleynik
  - Andrea Sciabà
  - Elena Slabospitskaya
- Many other people contributed to the design and ideas leading to the current suites
  - among them the INFN Testing Team

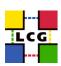

# Four levels of testing required

#### Installation and Configuration testing

Almost dropped

- targets each machine/service individually

#### Unit Testing

Only ~50% developped

 targets each basic functionality of a given service independently from the rest of the TB

#### Functionality Testing

Fully developped

- for the whole TB, exercises full functionalities, from a user point of vue, but one by one

#### Stress Testing

Fully developped

- same as above, but with sophisticated jobs (several functionalities required at the same time), and with a huge number of jobs.

#### The basic testing was dropped because of lack of manpower

- Meaning Install & Config, and Unit Testing

25 mai 2004

LCG Test Suites @ HEPiX Edinburgh - GG

3

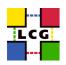

#### The TSTG suite Dedication

- Site Certification
  - initial check of the install
  - check when changes occur
  - regular re-checking (daily checks) <- this precisely implies Unit Testing
    - FS full, memory exhaustion, DB full, list full, no more inodes, hanging server(s)

#### TB Certification

- Basic Funtional Tests of components (services)
- Basic Grid Functionalities, with individual tests
- Full Grid Functionalities on a full TB, including remote sites, with global/group tests
- Beyond (HEPCAL and Exp. Beta Testing) is outside of TSTG scope
- M/W Validation (Functionalities, Robustness, Stress Testing)
  - Basic Funtional Tests of components (services)
  - Basic Grid Functionalities, on a well defined/known TB, like the Cert TB
  - Full Grid Functionalities, including stress testing and group testing
  - task dedicated to performance/functionality comparisons with previous version
    - · thru definition tests
    - the major requirement being then automated running (thru cron jobs)
      - no prompting, no passphrases

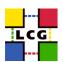

# 🚾 Test S/W design, & Configure Task

- It is split into 2 main parts, dedicated to 3 tasks
  - the top level driver, written in Perl
  - the plug-ins, one for each specific test
- The top level driver is responsible for these 3 tasks:
  - Configure: build environment (S/W libraries & configurations, TB config)
  - Event loop: run one or several selected tests
  - Presenter: merge the results and build the Web enabled summary page
- The Configure task
  - sets the environment for test S/W libraries
  - and the **testbed** configuration itself (i.e. the nodes to be tested)
  - 2 sets of options are available
    - · the general options for the top level configuration
      - selecting the TB, verbosity, VO, main RB,
    - · the options specific to each plug-in which will be run

25 mai 2004

LCG Test Suites @ HEPiX Edinburgh - GG

5

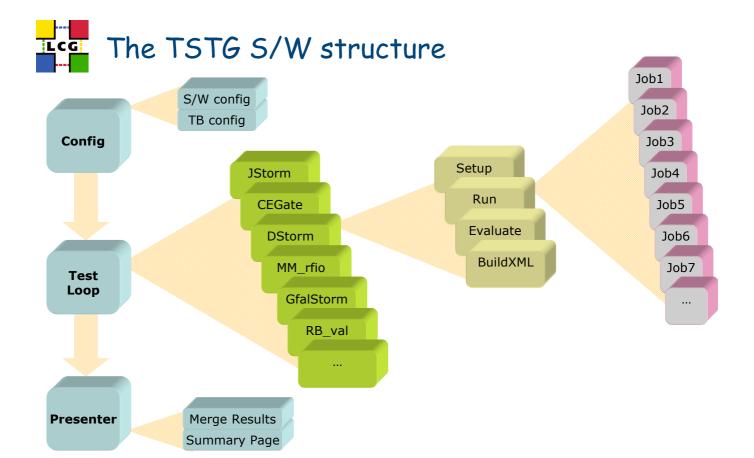

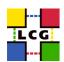

# The Event Loop design

- The Event Loop (or Test loop)
  - built out of a lot of more or less independent plug-ins
  - more robustness in case of crash of one of them during the whole test
    - · execution of the suite can proceed to the next one harmlessly
  - different languages are allowed (flexibility and openness)
    - · Perl OO technique for most of them
    - but also a few of them in bash
    - Other languages are welcome (Java, C, C++, ...)
  - provided they share the same input (CLI) and output (XML) design
    - Input requires switches to target all or some nodes only
    - Output includes: exit status, summary results printed to STDOUT, detailed results going to an XML file
  - they should be killable (thru the top level process)
  - they should create no side effect for the other tests
    - no process spinning when they are done
    - · no left over jobs without being cancelled
    - · no files left on the SEs whenever possible

25 mai 2004

LCG Test Suites @ HEPiX Edinburgh - GG

8

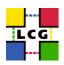

### More on the Plug-in design

- The Test phase allows to run several tens of generic tests
  - using all the same environment
    - a specific testbed for example
  - however each one is aiming at a specific kind of services
    - · all the CEs of a given TB for example
  - one may select a bunch of them, or run them one at a time
- It is often required to run a whole bunch of tests where one needs to specify different targets or configurations for different tests
  - One may want to choose
    - · only 3 CEs out of 7 for the RB tests
    - $oldsymbol{\cdot}$  while using all available CEs for the SRM-SE stress test on dCache SEs
- The solution goes thru the so-called « definition files »
  - allowing for very flexible construction of test batches

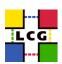

## The « definition file » feature

- Each line in such a file is indeed:
  - targeting only one of the generic tests
  - with very detailed specifications (thru option parameters)
    - · on the target machines
    - on the conditions of the test (input, output, speed, etc...)
- In a definition file, the same generic test can be repeated several times
  - with different conditions or specifications
  - targeting different subsets of nodes
- This feature is used in several opportunities
  - where a preformatted bunch of tests has to be run
    - when running a cron job
    - · when comparing different results is required
      - for TB certification or M/W validation
  - when building a test with an automated tool or GUI
  - when a single shot is required to launch many tests at the same time

25 mai 2004

LCG Test Suites @ HEPiX Edinburgh - GG

10

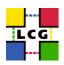

## The Presenter level

- After each step in the event loop, information is gathered about the step results:
  - exit status, output files
  - · elapsed time,
  - · effective options, true command line
  - · nodes effectively tested, ...
- When the loop is over, an overall summary Web page is created:
  - to merge all these informations in an « at a glance » fashion
  - to allow navigation down to detailed files to track the cause of the failures
  - to give access for each step to a documentation page gathering:
    - · the description of the step
    - $\cdot$  the way to re-issue the command
      - to reproduce the failure (conditions, options, nodes)
    - or to clone it into a different environment, or to re-use some parts of it in a different way to cross-check its (weird;-) results

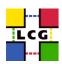

# The different kinds of Test [v0.1.12]

- Watch out: test names are far from meaningful
- **CEGate**: Globus Gatekeeper Unit Testing (CEs)
  - 11 tests achieved on each CE node
- CECycle: submit jobs to specific CEs systematically
- UI\_ST: UI functionality tests for SiteTesting
- FTP: GridFTP functionality tests (RBs, CEs, SEs)
- DNS: reverse DNS Tests (RBs, CEs, SEs, PX)
- RB\_val: Functionality tests for RBs (Unit testing)
  - a suite of 5 small jobs submitted through JDL files
- SEwsCycle: Checkup of SE setup (WP5-SEs) does not work yet
- RMCycle: Checkup of RM setup (SEs, RM)
- PXRenew: to check Proxy Renewal from inside a WN job
  - very touchy

25 mai 2004

LCG Test Suites @ HEPiX Edinburgh - GG

13

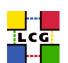

# The different kinds of Test (2)

- The Storms (All components, Global & Stress testing):
- JStorm: Job Storm
  - Simple jobs with InpOut sandbox transfers, and check of output contents
  - --batchSleep option also available
- CStorm: Copy Storm
  - Achieves random GridFTP transfers from jobs running on WNs
- RStorm: Replica Storm
  - Broadcasts files thru RM from the UI,
  - and checks for availability on SEs from the WNs
- **KStorm**: Checksum Storm
  - Achieves big file sandbox transfers, with both end checksums
- UStorm: User Storm
  - Where the user may provide his own JDL xor Script files
- **CalStorm**: the storm engine is a different one
  - this allows sending more jobs in a row, and is more stressful for the submit phase
  - usually, the jobs are 10sec. sleepers
  - but 50-100min sleepers aim to check load balance on CEs

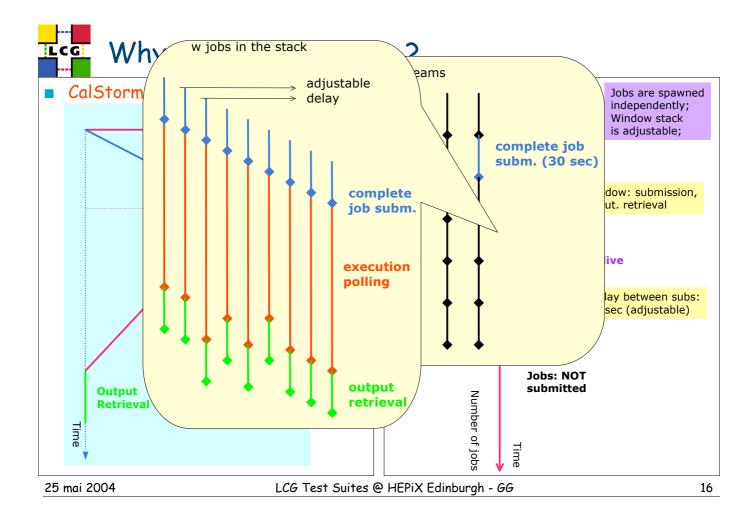

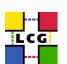

### Similarities and Differences

#### CalStorm

- polling adjustable
- retrycount adjustable
- myproxyhost selectable

#### ■ JobStorm

- timeout adjustable
- retrycount adjustable
- possible to resubmit a failed job
- CE can be selected
- can work with several RBs in turn
- possibility to clean all ghost jobs
  - previous to the storm

#### Similarities

- a very simple Hello script is sent for execution on WNs
  - · a sleep time option is available
- the polling period is adjustable (however does not mean the same thing)
- resources can be specified
  - · ranking, CPU, other classAD requests, CE selection, ...
- RB can be selected

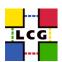

## The different kinds of Test (3)

- More Storms: the Data Storms now
- DStorm: Data Storm
  - Replica (RM) file transfers from the WNs, and check for contents on UI
  - Currently testing either of Classic/Castor/dCache SRM SEs
- HStorm: David's Storm
  - same as above, but using file names with metadata contents
  - this allows to spot when a job mistakenly ran several times
    - · RB or Condor-G debugging
- GfalStorm: is a special Data Storm
  - Uses GFAL lib to write/read/stat/unlink/close a file from a WN on a remote SE
    - thru a small C application
  - Currently testing either of Classic/Castor/dCache SRM SE
- The storms, when used for submitting few jobs, are also extremely powerful to spot configuration or M/W failures on many components
  - they exercise many distributed parts of the M/W, and allow for fine grain debug

25 mai 2004

LCG Test Suites @ HEPiX Edinburgh - GG

20

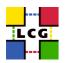

## The different kinds of Test (4)

- MM: MatchMaking Test for RB
  - exercising either of (file)/gridftp/rfio/gsidcap protocols
  - one of the most important and sophisticated one
- RLS: Basic functionality Test for RMC/LRC/RLS
- SEs: GridFTPUmask checks for SEs (should be merged with?)
- Deprecated (to be reactivated):
- ProXyf: Security Test for RB (stealing proxies better if failing)
- MDS: Consistency tests for MDS + BDII (2 tests in sequence)

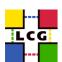

# The general purpose Options

- . MainScript --TList="test1 test2 ..."
  - testX = CEGate CECycle FTP DNS RB SEwsCycle RMCycle
    - · also: MDS RLS MM UI\_ST
    - · and storms: JStorm CStorm RStorm KStorm DStorm UStorm GfalStorm...
- . "MainScript --List"
  - · Prints the List of available Tests.
- . "MainScript --help"
  - · Prints this README file, plus the full option List.
- . "MainScript --MDebug" :
  - · Prints some Variable values from inside the MainScript.
- . "MainScript --TList="test" --fullHelp" :
  - · To Force printing of a detailed Help about the selected Tests.
- . "MainScript --TList="test" --showME" :
  - · To Force printing of option values and machine names for the selected Tests.

25 mai 2004

LCG Test Suites @ HEPiX Edinburgh - GG

22

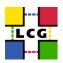

## More specific top level Options

- Many other options, meaningful only at individual test level, are available
  - though all of them may NOT be available for some specific tests (use --showME option)
- . MainScript --TList="test" --forcingTB= "yourTB"
  - · To Force a TB other than "CertTB". This option is mandatory.
- . MainScript --TList="test" --addOptionList="--opt1=val1 --opt2=val2 ..."
  - · To Provide a list of additionnal Options to the Tests to be achieved.
- . MainScript --TList="test" --forceMachineList="node1 node2"
  - · To Provide a list of Machines to be used in the tests, overriding the default
- . MainScript --TList="test" --addMachineList="node1 node2 ..."
  - · To Provide a list of Machines to be used in the tests, adding them to the default ones
- . MainScript --TList="test" --forcingRB="fullRBname"
  - · To Provide an alternate RB to work with, overriding the default one provided on the UI
- . MainScript --TList="test" --forcingVO="otherVO"
  - · To Force a VO other than "dteam". Useful in most of the tests now.
- These are only some of them ...

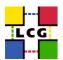

# The CLI: an Example

- An actual example of a test submission command
  - although the test name is a dummy one :-)

```
MainScript --forcingTB=CertTB --verbose --forcingV0=atlas \
--forcingRB=lxshare0240.cern.ch --TList=DummyStorm \
--addOptionList="--reqLapse=1 --maxStack=50 --singleSubmit --maxSubs=20 \
--pollingPeriod=60 --keepTempDir --circular --useCEList --serie=11022 \
--selectNodes='lxshare0277.cern.ch lxshare0290.cern.ch' " \
--forceMachineList="lxshare0236.cern.ch lxshare0278.cern.ch"
```

■ In this case, the generic command was:

```
MainScript --TList=DummyStorm \
--addOptionList="--reqLapse=2 --maxStack=25 --maxSubs=2 --pollingPeriod=30"
```

- it was submitting jobs to all available CEs
- it was acting on all SEs of the site, by default.

25 mai 2004

LCG Test Suites @ HEPiX Edinburgh - GG

25

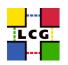

### Detailed example, and other links

- A detailed example of a recent Result Web page, produced on the CertTB (15/05/04, morning) is available in the LCG/TSTG area:
  - 040515-040505 RTest
    - http://grid-deployment.web.cern.ch/griddeployment/tstg/validation/040515-040505\_RTest
- This presentation is available in:
  - EdinburghTSTG [ppt], [pdf].
    - http://grid-deployment.web.cern.ch/griddeployment/tstg/docs/EdinburghTSTG.ppt
- Install help for TSTG RPMs and Tarball:
  - Install URL
    - http://grid-deployment.web.cern.ch/griddeployment/tstg/docs/LCG—Certification-help

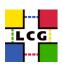

## **Certification & Testing Testbed**

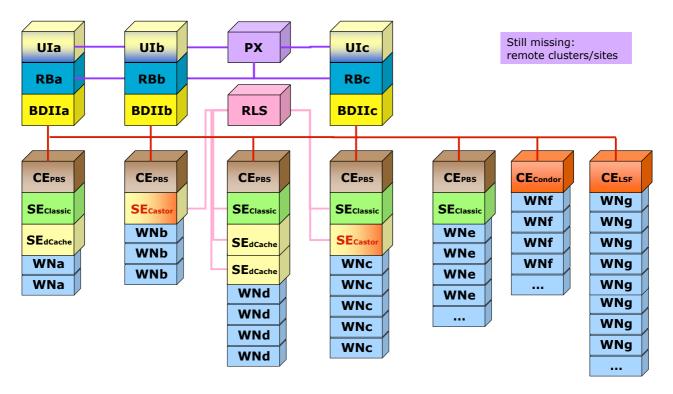

25 mai 2004

LCG Test Suites @ HEPiX Edinburgh - GG

27